Методические рекомендации

**Разработка образовательного контента для онлайн курсов в** LMS Moodle

Часть 2.Фреймворк компетенций

**Иркутск 2021**

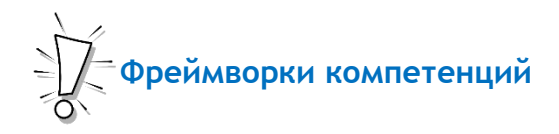

Идеология **гипертекста** развивается, и в LMS Moodle, начиная с версии 2.7.9, включается функционал управления компетенциями пользователей – **фреймворк компетенций**.

**Фреймворк компетенций** – инструмент управления формированием компетенциями пользователей в системе управления обучением, представляющий иерархичный набор компетенций и их составляющих. Допускается 4-уровневая иерархия.

Потенциальная возможность такого инструмента как **фреймворк компетенций** заключается в возможности построения индивидуальных образовательных маршрутов для каждого обучающегося.

Для традиционных траекторий обучения характерна *линейность*, темы изучаются последовательно, друг за другом. При проектировании **индивидуальных образовательных траекторий** возникает потребность в нелинейном процессе обучения, особенно когда у обучающегося существует дефицит либо самих компетенций, либо того, что лежит в основе их формирования – знаний, навыков, ценностей.

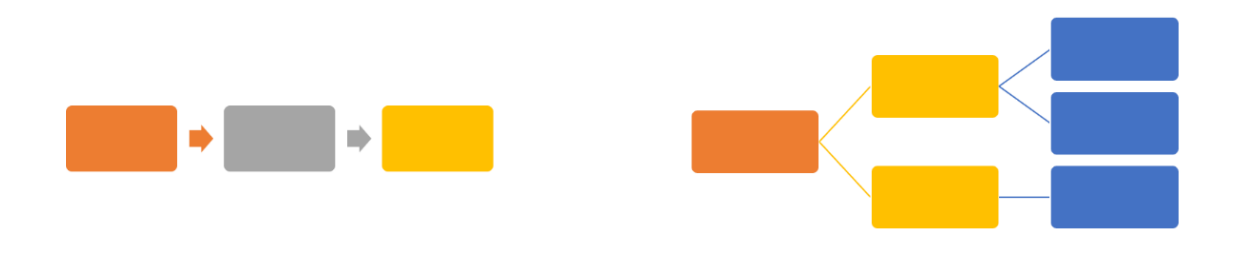

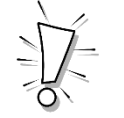

**Как использовать фреймворк компетенций?**

Целесообразней **фреймворк компетенций** использовать при реализации образовательной программы в целом. **Фреймворк компетенций** может «связать» между собой составляющие образовательной программы: дисциплины, курсы, модули, так же как это заложено в ФГОС СПО.

Долбилина Н.С. Разработка образовательного контента для онлайн-курсов в LMS Moodle

| OT.00 | Общепрофессиональные дисциплины              | 1160 | 774 |                |                 |
|-------|----------------------------------------------|------|-----|----------------|-----------------|
|       | В результате изучения обязательной части     |      |     | OH.01          | OK $1 - 9$      |
|       | профессионального учебного цикла             |      |     | Электротехника | <b>NK 1.1.1</b> |
|       | обучающийся по общепрофессиональным          |      |     |                | 2.2, 3.2        |
|       | дисциплинам должен:                          |      |     |                |                 |
|       | уметь:                                       |      |     |                |                 |
|       | собирать простые электрические цепи и        |      |     |                |                 |
|       | измерять их параметры;                       |      |     |                |                 |
|       | производить расчеты простых электрических    |      |     |                |                 |
|       | цепей:                                       |      |     |                |                 |
|       | использовать средства вычислительной техники |      |     |                |                 |
|       | и программное обеспечение для выполнения     |      |     |                |                 |
|       | расчетов:                                    |      |     |                |                 |
|       | знать:                                       |      |     |                |                 |
|       | основные законы электротехники;              |      |     |                |                 |
|       | характеристики электрического и магнитного   |      |     |                |                 |

Итак, перед разработкой **образовательного контента** для онлайн-курсов в рамках одной образовательной программы необходимо сформировать **фреймворк компетенций** для программы в целом: например, включить него перечень общих и профессиональных компетенций, назвав их также, как они названы в образовательном стандарте.

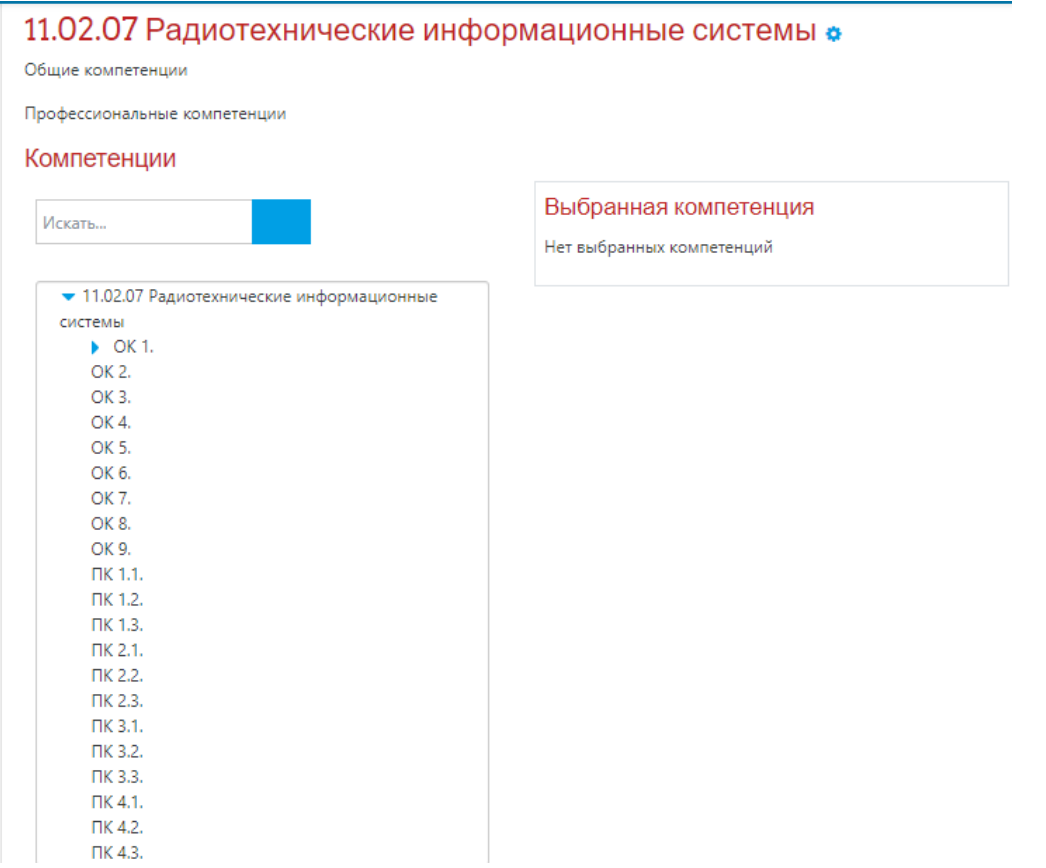

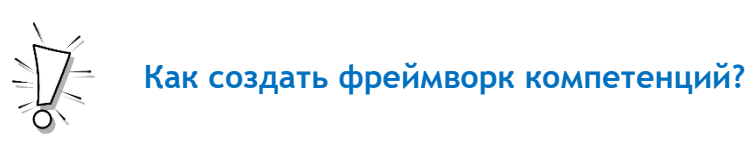

LMS Moodle предлагает следующий алгоритм создания **фреймворка компетенций:**

- создать фреймворк, определить уровни иерархии (таксономии);
- заполнить фреймворк;
- привязать необходимые компетенции (или их уровни) к различным курсам образовательной программы;
- привязать необходимые компетенции (или их уровни) к различным элементам учебного курса (заданиям).

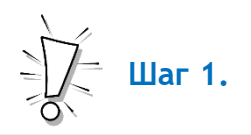

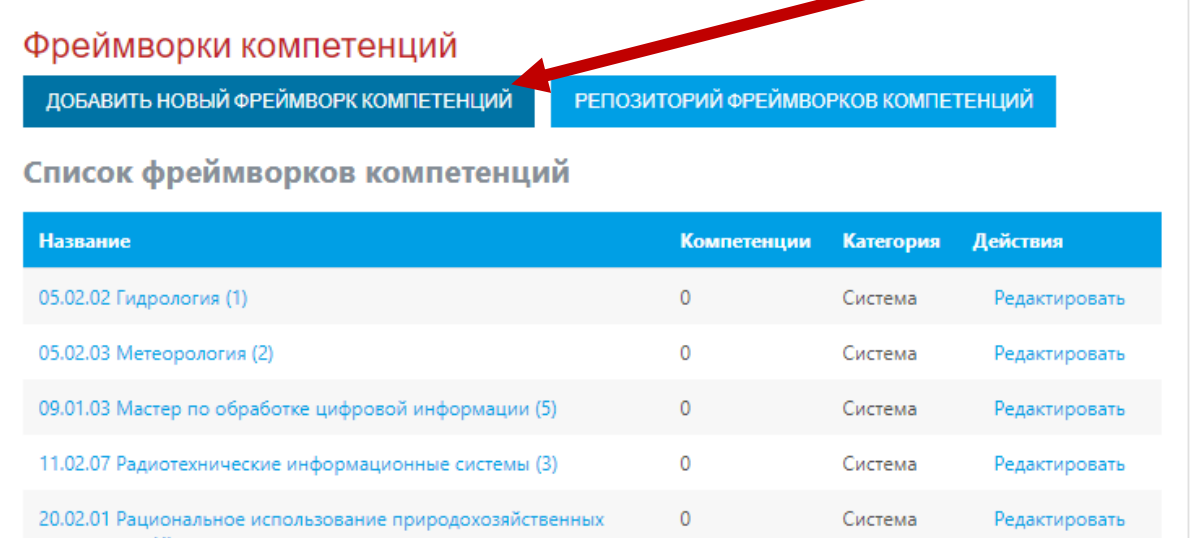

При создании **фреймворка компетенций** необходимо определить 4 иерархичных уровня (таксономии) компетенции. Система предлагает различные варианты. Верхний уровень является родительским для предыдущего уровня.

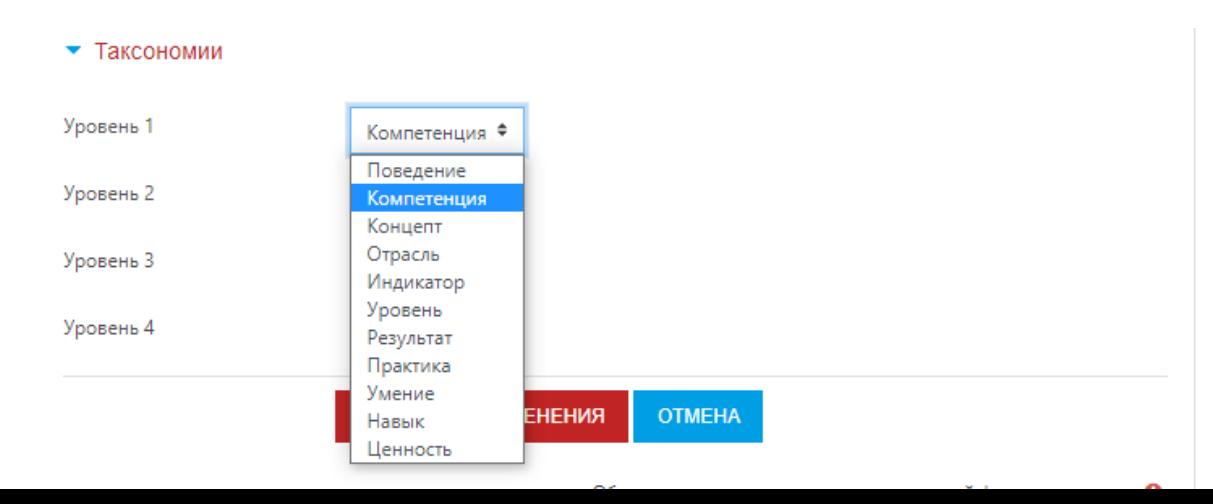

Например, **компетенция – поведение – умение - навык.** Могут быть различные варианты.

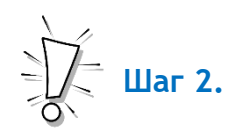

После того как сформирован верхний уровень, например, перечень общих и профессиональных компетенций, можно приступить к заполнению фреймворка и для каждой компетенции расписать 4 уровня, последовательно добавляя, **поведение – умение - навык.**

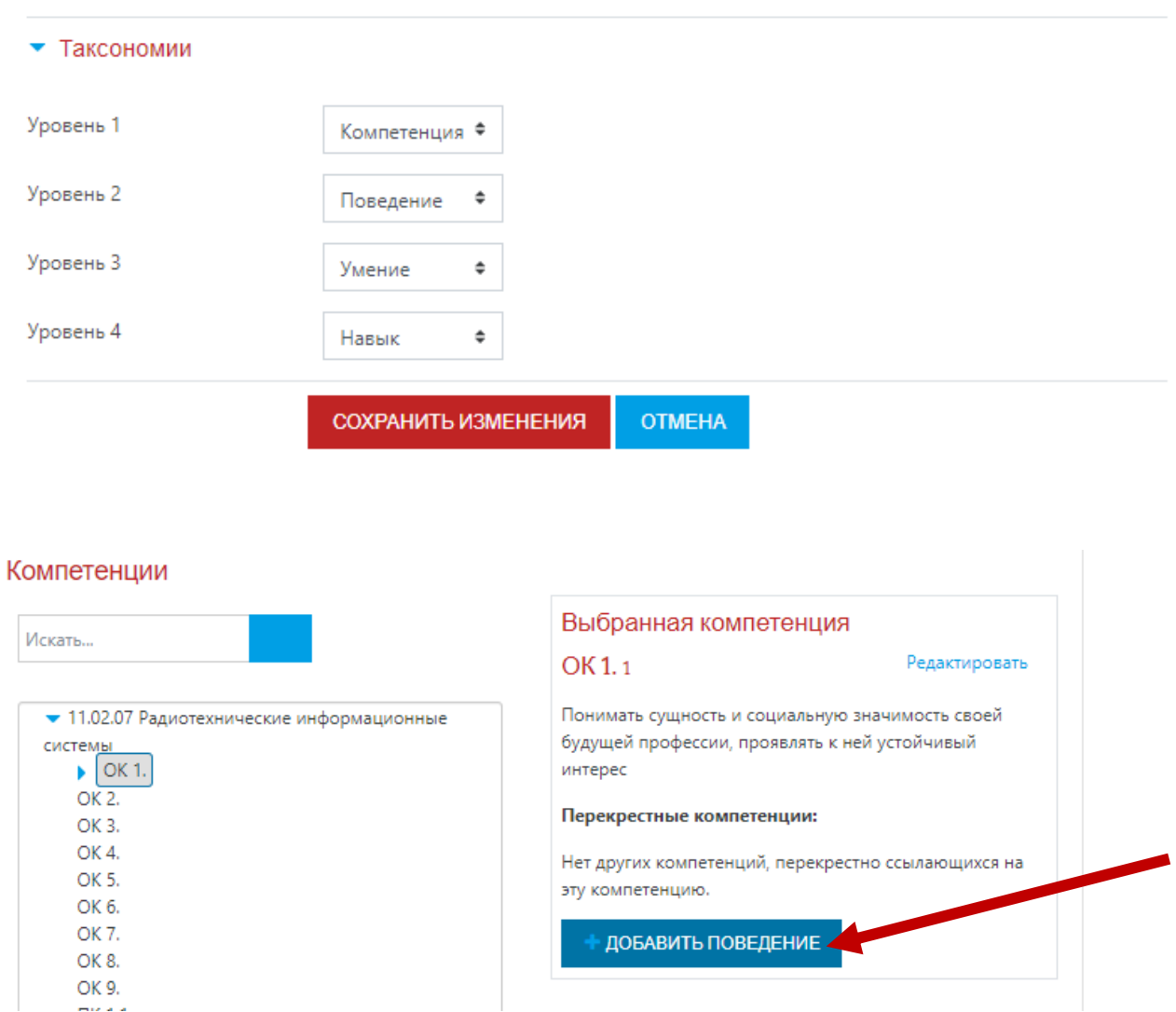

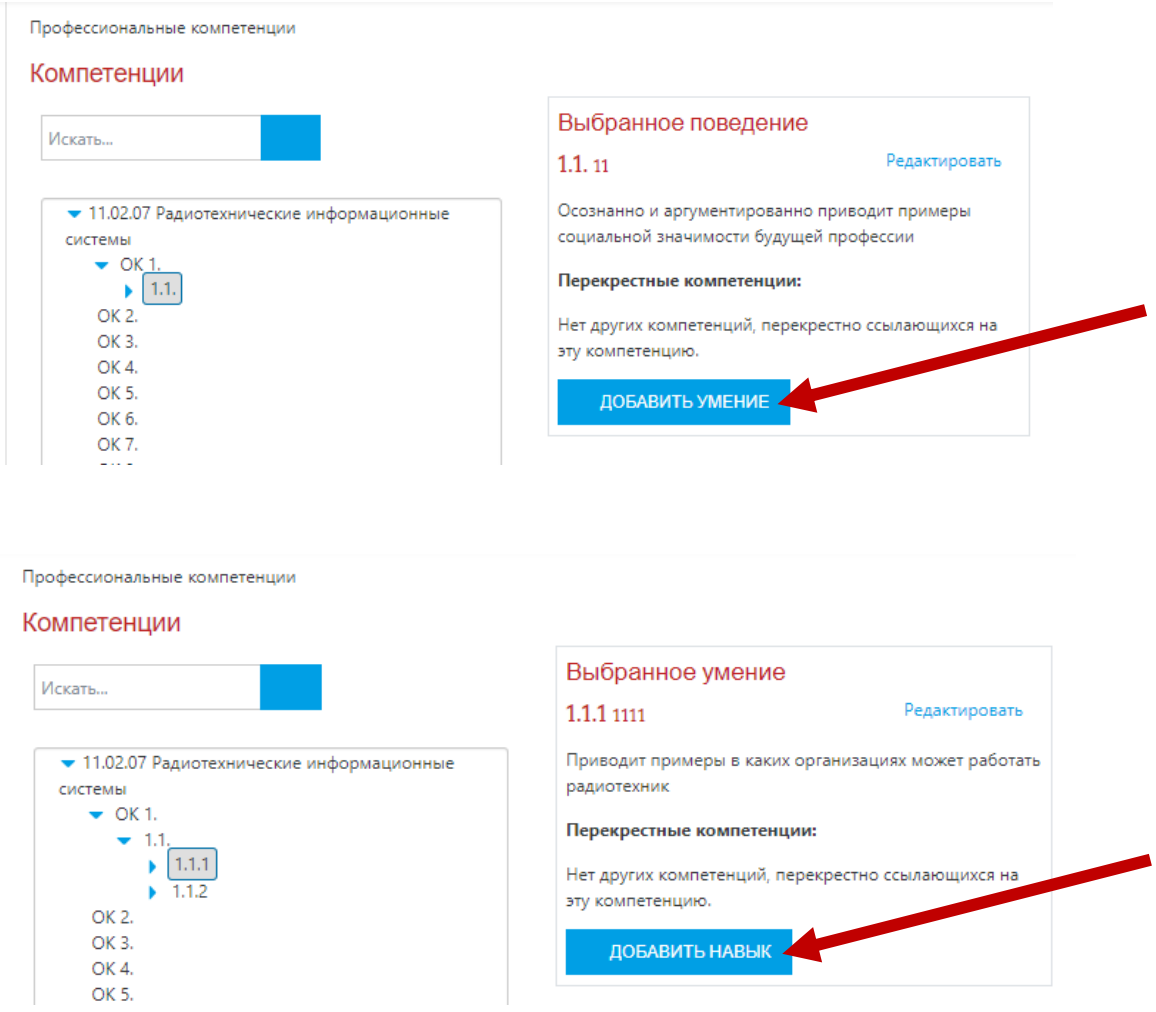

Таким образом, формируется **фреймворк компетенций** для конкретной образовательной программы.

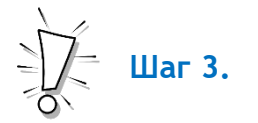

На следующем этапе работы – этапе формирования содержания образовательной программы, уже при разработке отдельных онлайн-курсов, происходит выбор и закрепление компетенций из фреймворка для каждого конкретного курса.

Пример содержания программы подготовки специалистов среднего звена по специальности 11.02.07 Радиотехнические информационные системы:

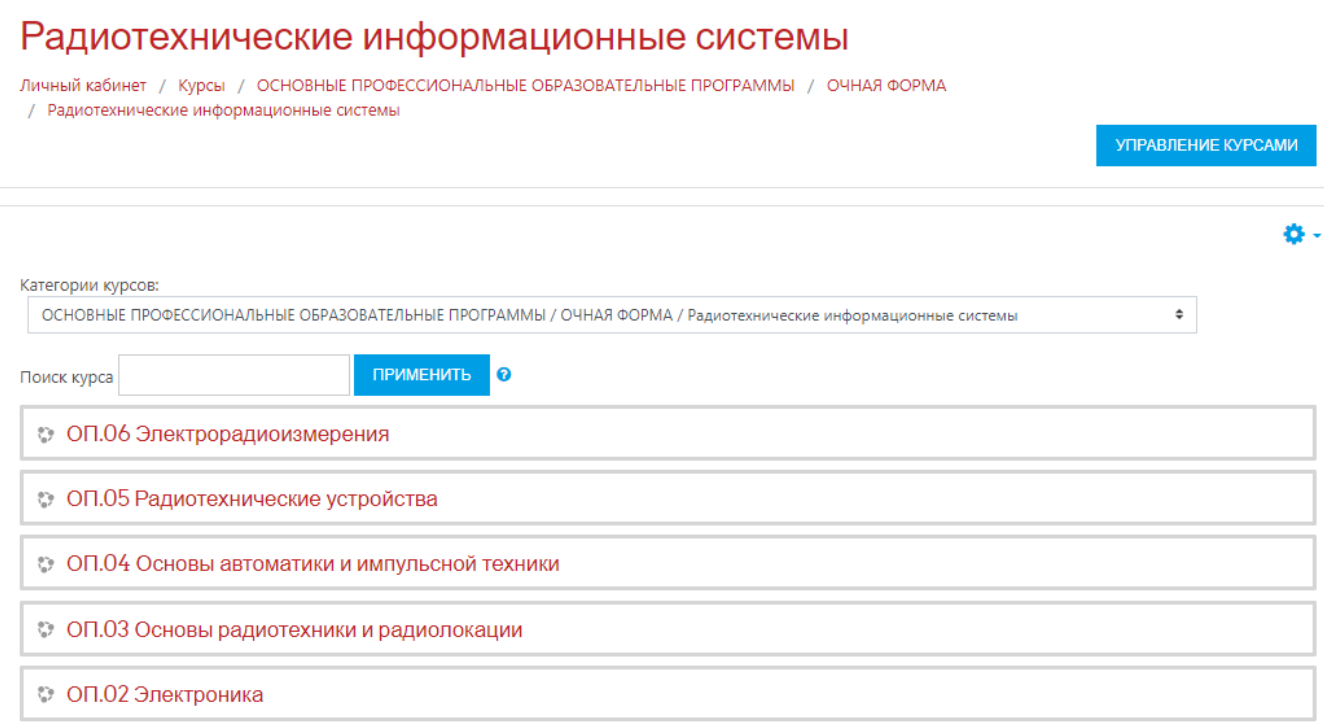

## Выбор компетенций для каждого курса:

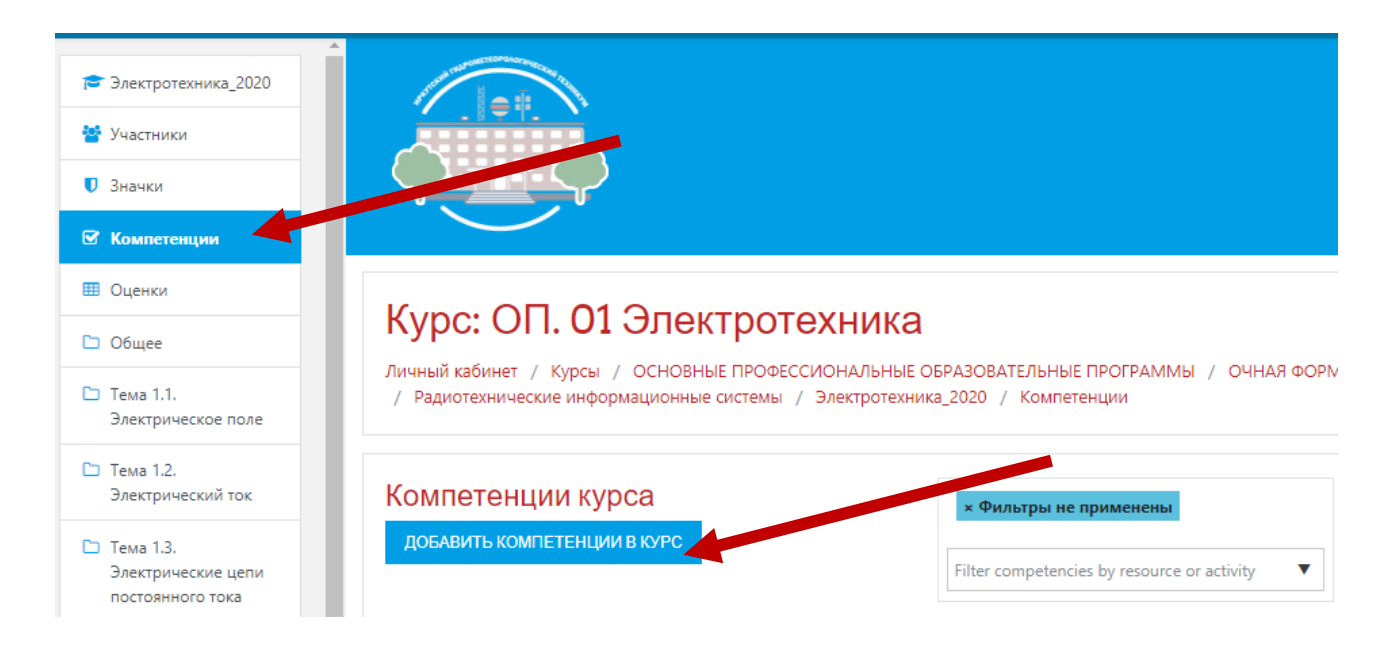

Долбилина Н.С. Разработка образовательного контента для онлайн-курсов в LMS Moodle

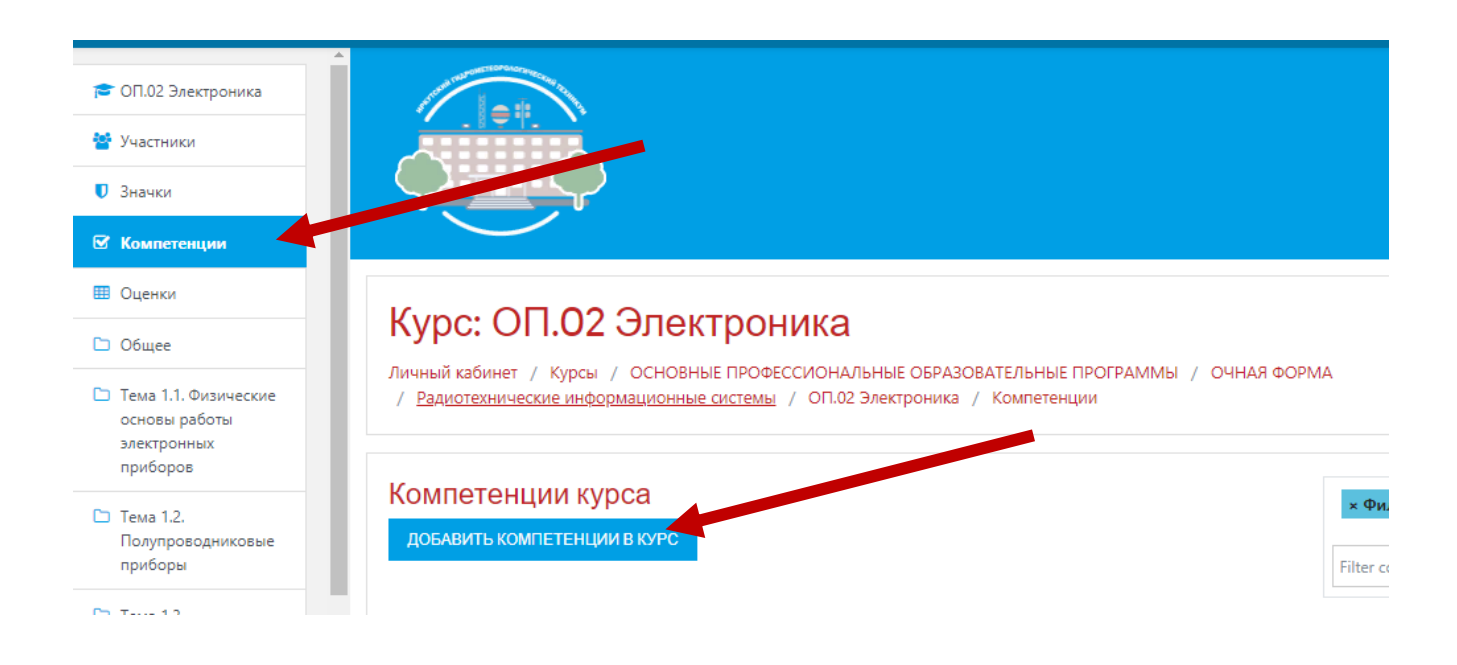

При добавлении компетенций в курс необходимо выбрать **нужный** фреймворк, так как система может хранить их множество, для различных образовательных программ.

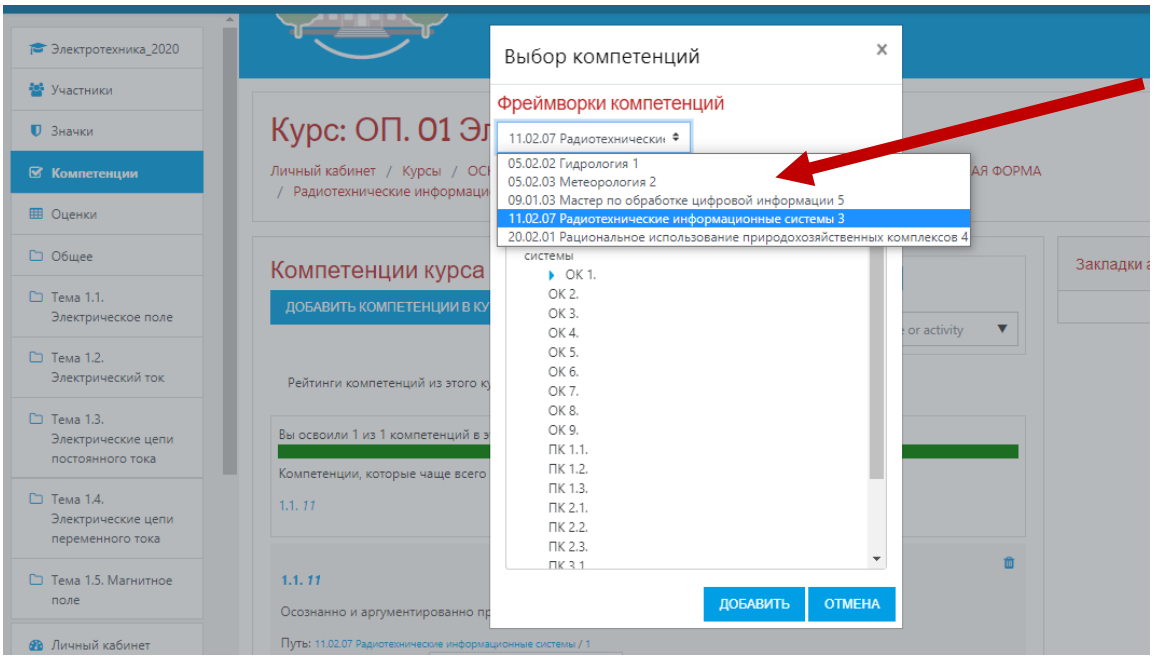

Долбилина Н.С. Разработка образовательного контента для онлайн-курсов в LMS Moodle

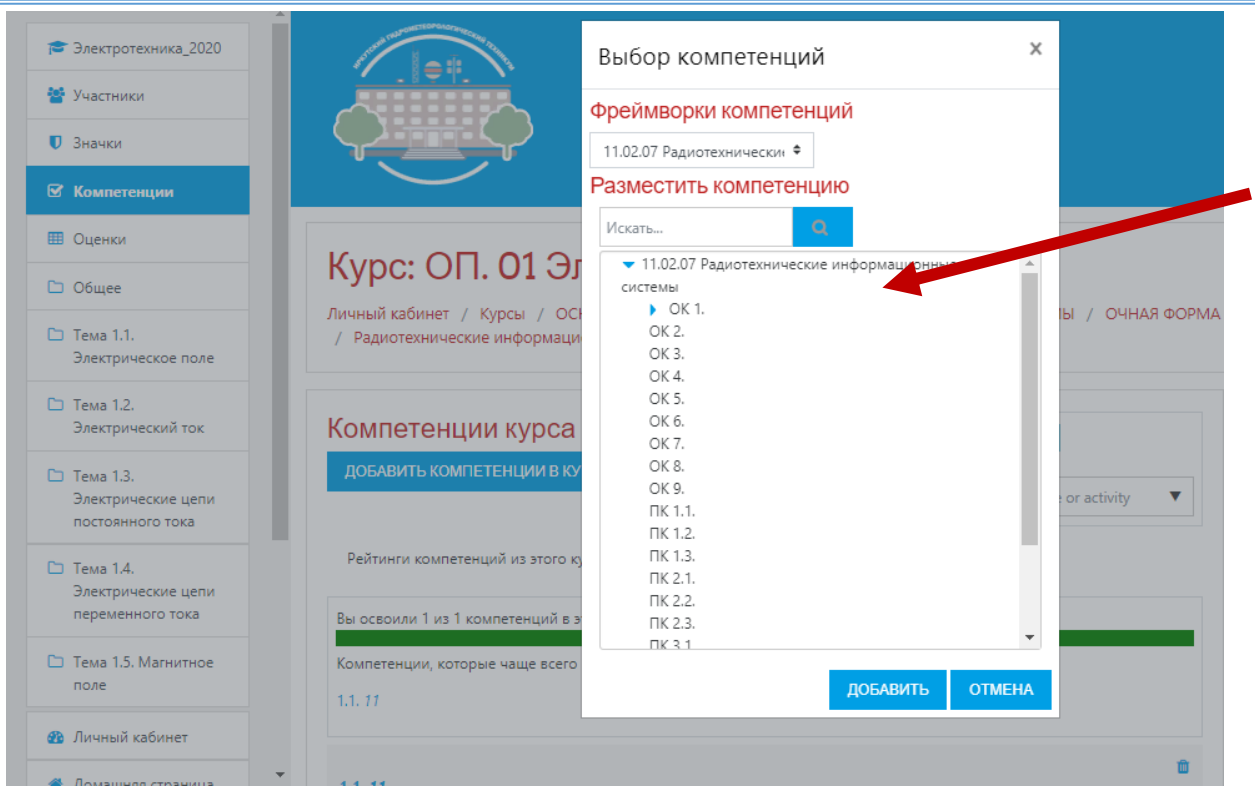

После выбора нужного фреймворка, прилепляются нужные компетенции. Допускается прикрепление как самой компетенции, так и какого-либо из уровней **– поведение – умение - навык.**

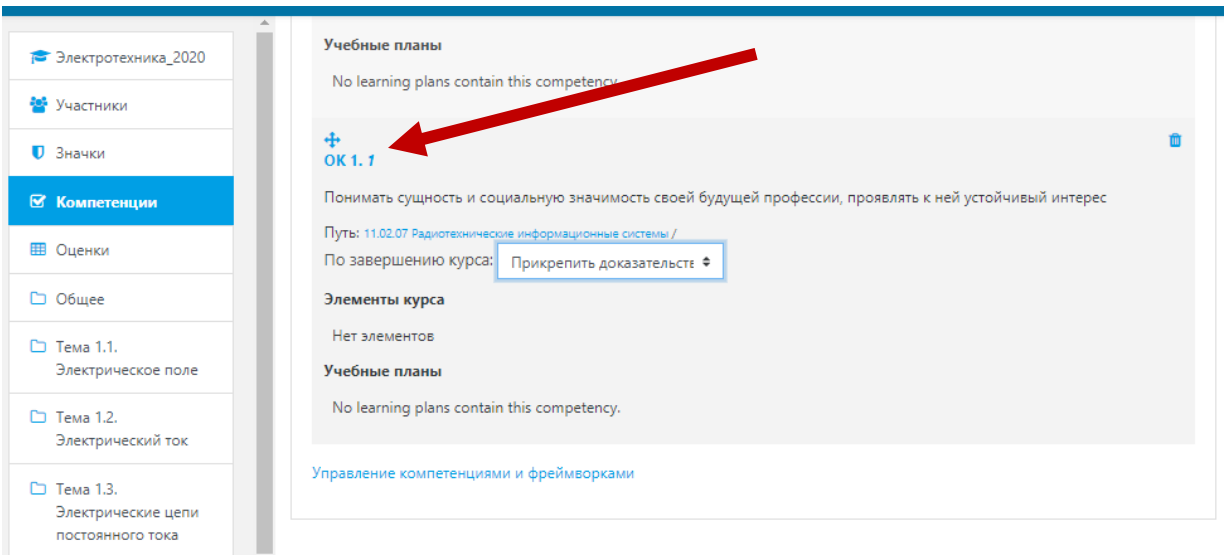

Долбилина Н.С. Разработка образовательного контента для онлайн-курсов в LMS Moodle

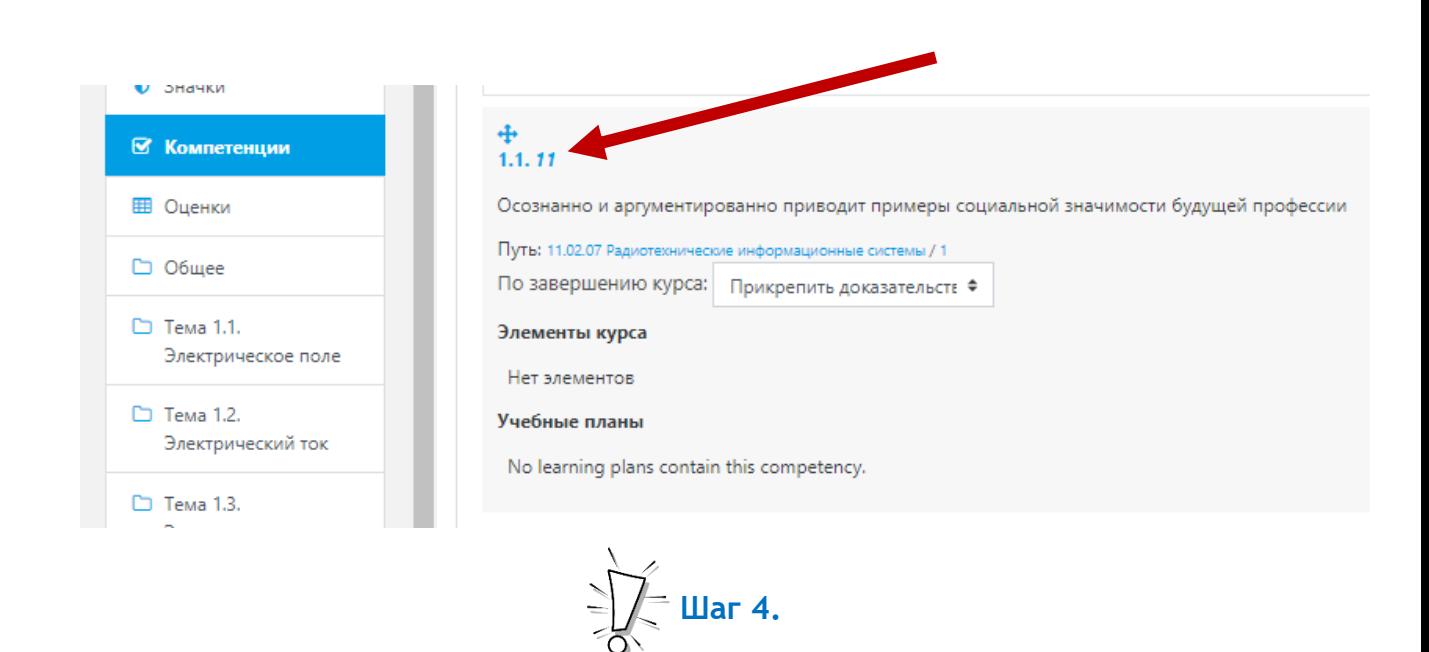

На следующем этапе работы – этапе формирования образовательного контента для каждого конкретного учебного курса, выбранные компетенции (или их уровни) связываются с различными элементами учебного курса (учебными заданиями). Таким образом выстраивается иерархичная система заданий внутри учебного курса.

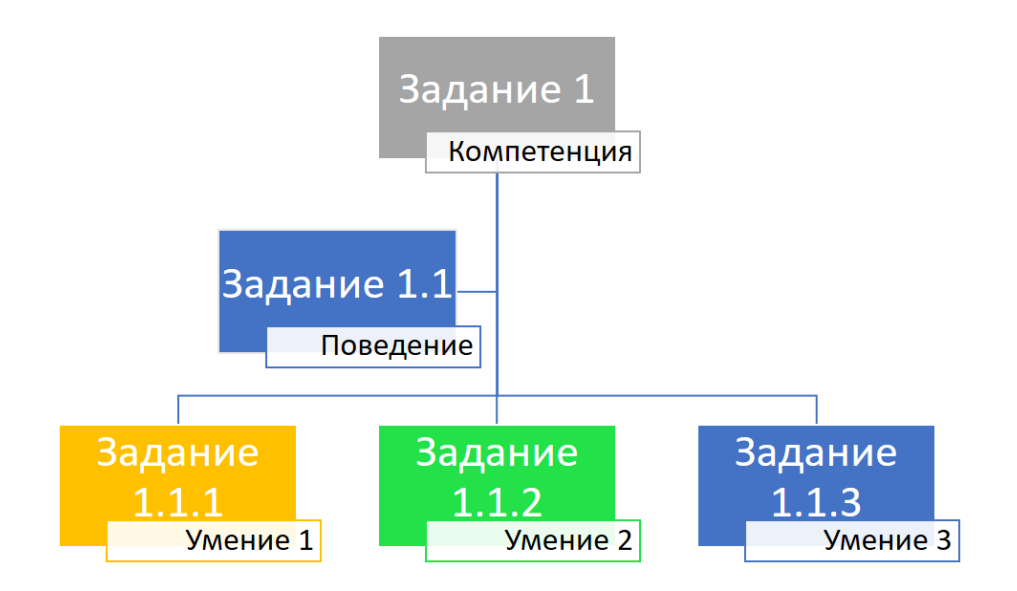

Для того, чтобы связать компетенцию из фрейворка с заданием необходимо добавить в учебный курс какой-либо элемент: задание, тест др.

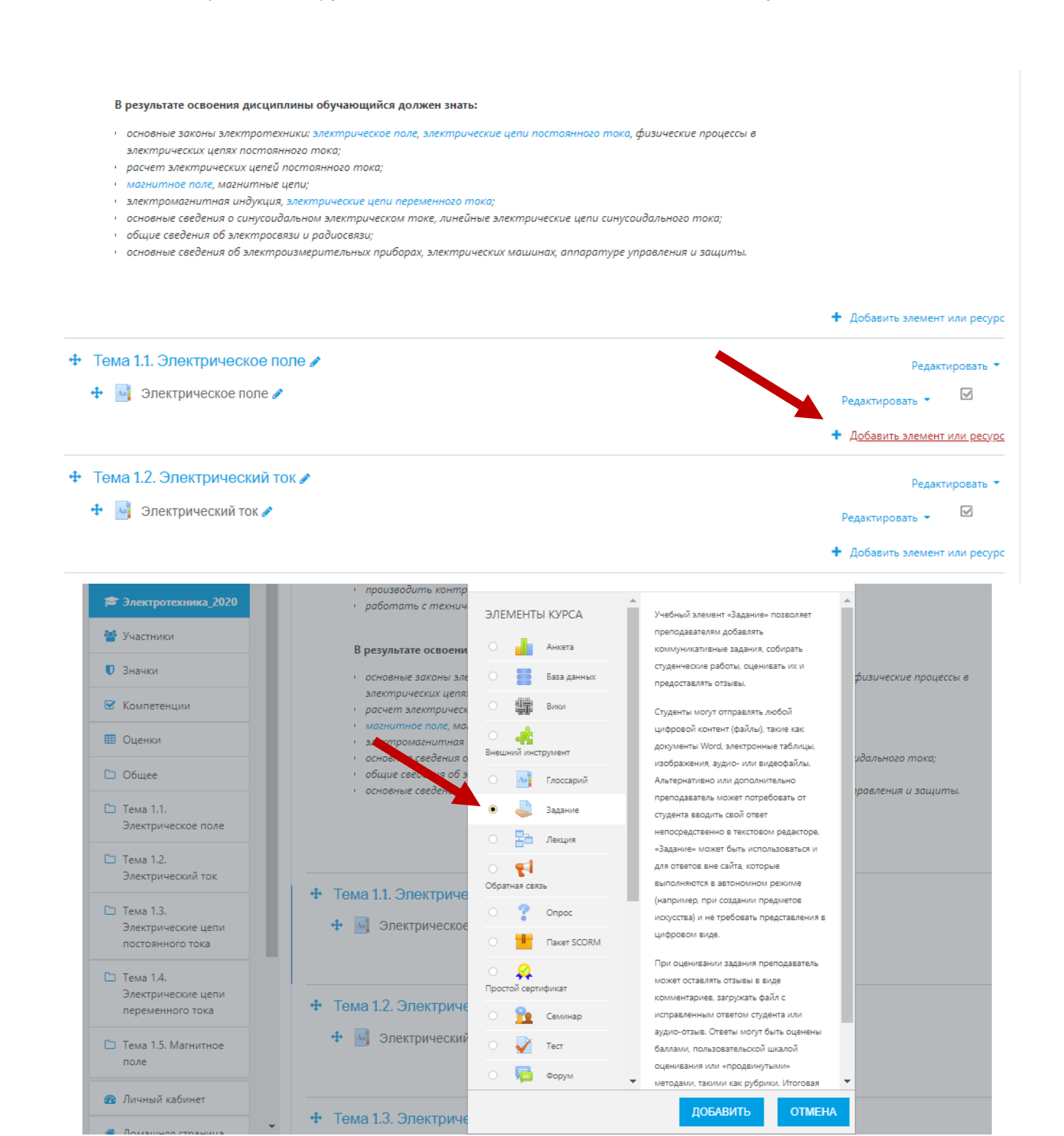

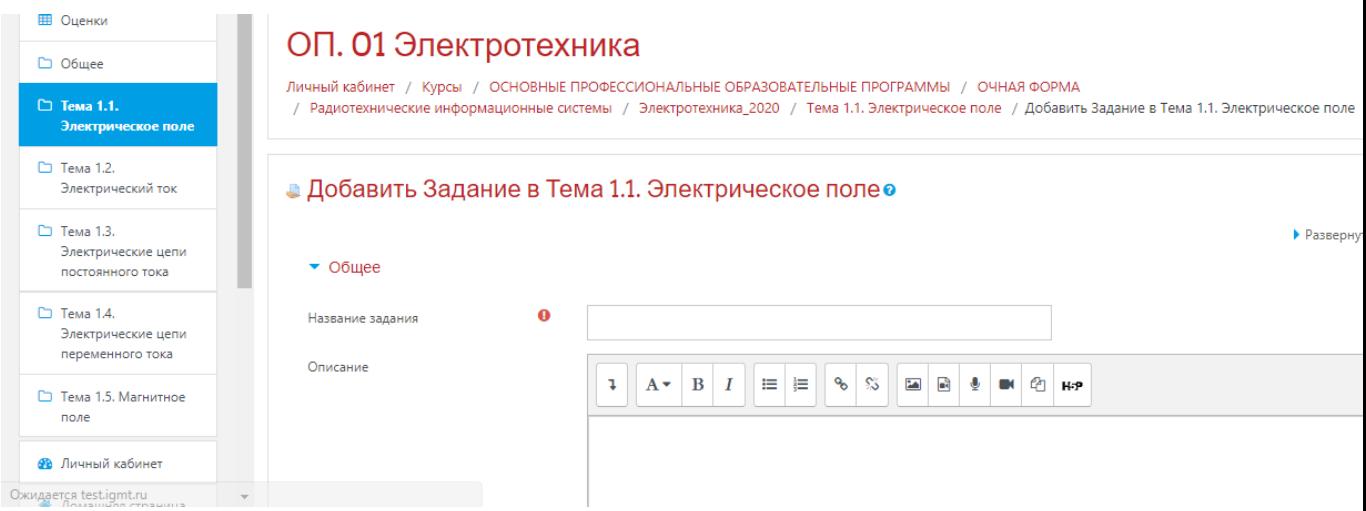

В настройках задания есть пункт Компетенции.

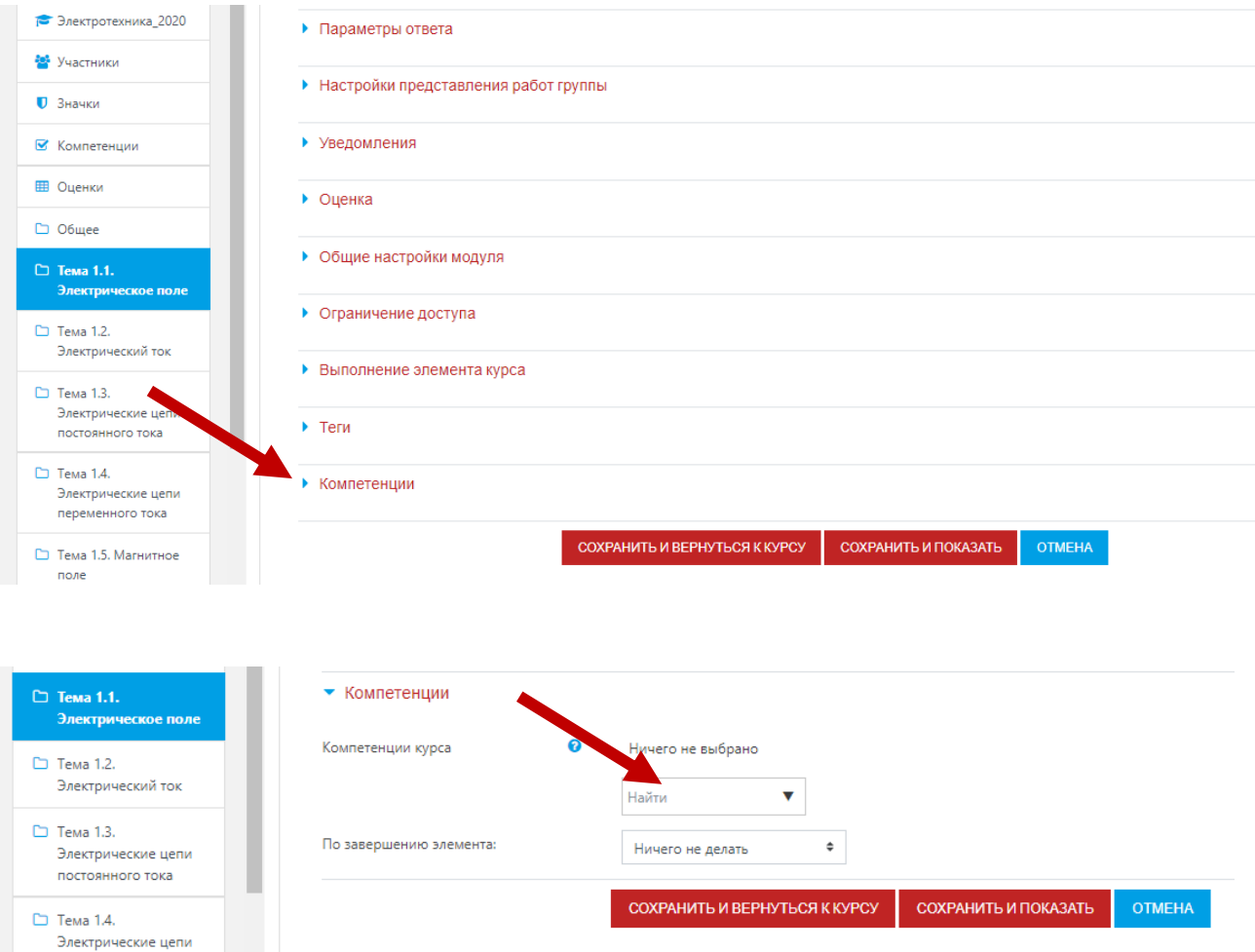

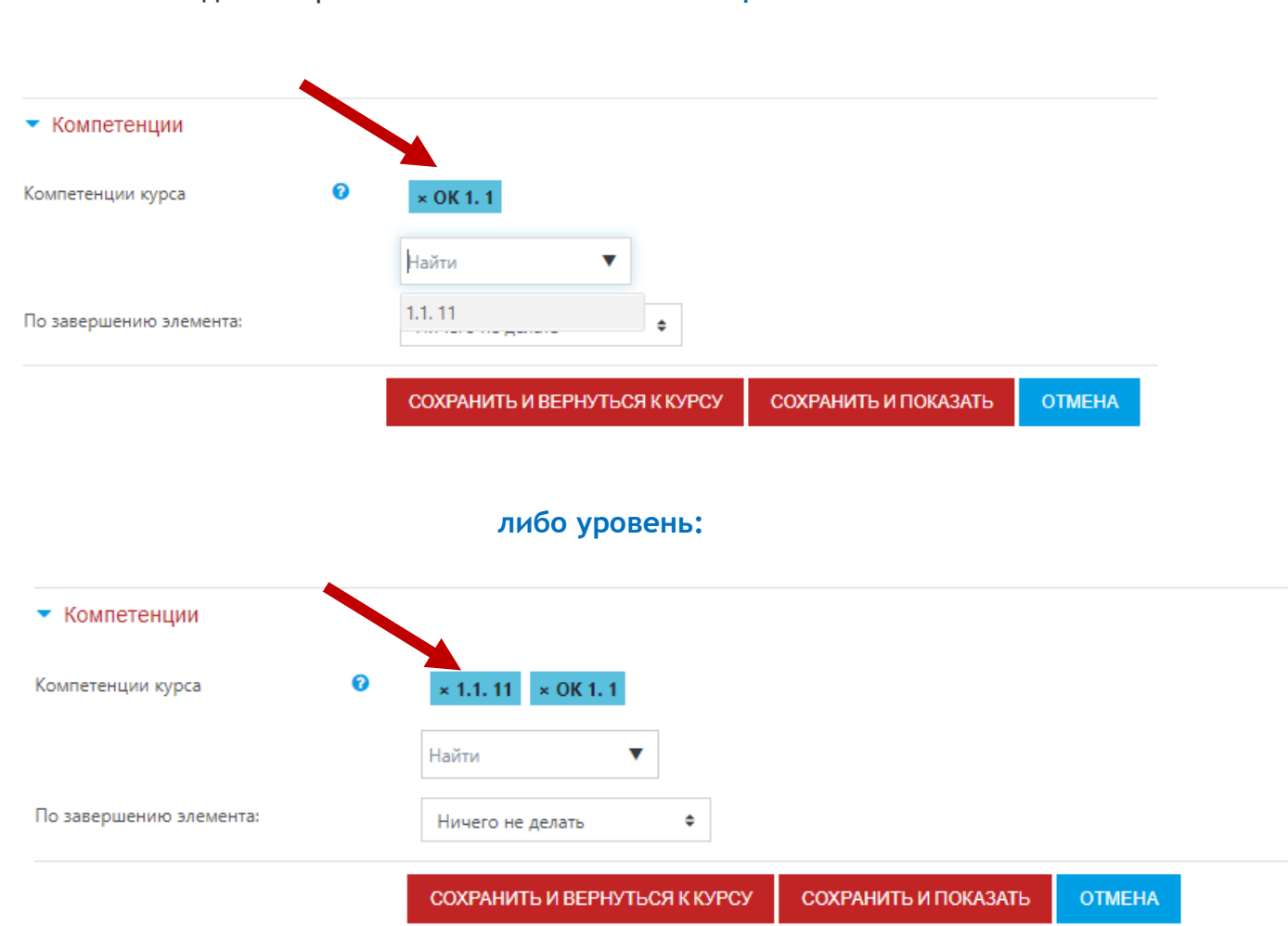

## К заданию привязывается **либо компетенция**:

Связывание компетенций фреймворка с учебными курсами, а затем и с элементами курса (в том числе с различными учебными заданиями) позволяет формировать **образовательный контент** более «организовано», формируя содержание учебного курса с учетом компетенций, заложенных в образовательном стандарте, исключая или добавляя в содержание курса элементы.

Таким образом, в конечном итоге выстраивается **нелинейная структура образовательного контента** в каждом учебном курсе, а в целом в образовательной программе. Такой подход к проектированию образовательной программы дает в конечном итоге возможность:

> построения траекторий обучения индивидуально для каждого обучающегося,

 оценивать уровень сформированности компетенций в целом по образовательной программе.

Долбилина Н.С. Разработка образовательного контента для онлайн-курсов в LMS Moodle

Реализация такого подхода возможна лишь в том случаете, когда над образовательной программой работает не каждый, а все вместе, команда разработчиков.